**Photoshop Patch full version License Key Download [Updated-2022]**

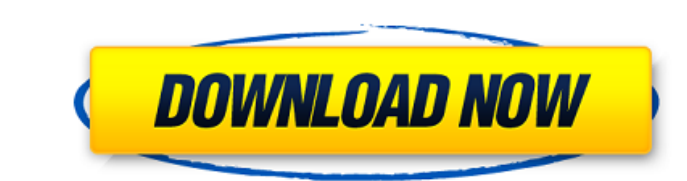

# **Photoshop Crack Free Download**

Photoshop Elements gives you some of the tools of Photoshop and even some of the icons that are used to perform many of the editing tasks and it's a great place for beginners to get started. Setting Up Your Photoshop insta you need to perform particular tasks in Photoshop. Many of these plug-ins work only with Photoshop and not other programs (such as Illustrator), so you'll have to use them. Photoshop includes a lot of its own bundled plug-Shadow/Highlight Stabilizer Tools Vibrance Wedge The rest of this chapter provides an overview of the Photoshop plug-ins that you can use. You need only download a free version of Photoshop and the programs mentioned here. options: Adobe Encore, Media Browser, and Adobe Download Manager. You can get the programs at: www.adobe.com/products/photoshop/en/download/ The Encore and Download Manager programs install software automatically to Photos in Chapter 12.) Be careful when installing plug-ins. When you upgrade Photoshop, you often have to uninstall old plug-ins. And plug-ins that you install manually often become locked in, even though you can un-check the loc editors end up with a large collection over time. The plug-in manager programs don't have a directory of plug-ins, so you have to make a choice about which ones to use. Most photographers must use the ones that cover all t

### **Photoshop Free For Windows**

We've listed 13 of the best Photoshop Free Download Elements tips & tricks for you to help you take photos & edit, create new images, improve your design skills, add effects, enhance your documents and so much more. 13 Pho decrease the size of a group of items, then drag them to the center. Then you no longer have to open an eyedropper tool and click the item you want to select > All, then Shift + click to select the pixels you want. To redu with layer masks. Masks improve the look of images and give your work a stylized look. You can use them in Photoshop Torrent Download Elements and Adobe Photoshop. Do the following with a masked image: Duplicate the image. single layer. Select the new layer, Right click, and choose 'Edit Contents,' then choose 'Layer Mask' from the Layers panel. You can see which parts of the image mask is on. You can change the mask's color as well. Press A between them. Go to Image > Adjustment > Levels, and drag the slider to the right to raise the number of whites in the image. The most important white is in the middle of the image. Drag the slider to the right in the midd layer. This is a good technique when you're not sure how to mask an image, but want to add your own style to your work. 3. Use layer masks to add a 'complementary' color. Use layer masks to add a 'complementary' a681f4349e

# **Photoshop Crack +**

Tech ai->ai\_family = AF\_UNSPEC; break; default: break; } return (void \*) ai; } long sock\_putmsg(int fd, struct msghdr \*msg, unsigned long size) { if (size > SOCK\_MAX\_HEAD) return EAGAIN; long ret; spin\_lock\_bh(&fd->waitq.l count) { if (count > SOCK\_MAX\_HEAD) return EAGAIN; return \_\_sock\_pushbuf(fd, vec, count); } long sock\_sendmsg(int fd, struct msghdr \*msg, unsigned long size) { if (size > SOCK\_MAX\_HEAD) return EAGAIN; long ret; spin\_lock\_b page \*page, unsigned long offset, unsigned long count) { int pages; unsigned long lin, off; if (count > SOCK\_MAX\_HEAD) return EAGAIN; if (offset & SOCK\_LINGER\_START) return EAGAIN; if (count == SOCK\_MAX\_HEAD) { pages

#### **What's New In?**

The Pen tool lets you create lines, curves, and other shapes quickly and easily. You can even create custom shapes with the Express Tools. You can also zoom in and out of images using the Zoom tool. One of the neatest feat format used in these lessons has been made available for free through the Adobe website. The file can be downloaded from photoshop.adobe.com. I have not personally tested this file, so I can't guarantee that it is 100% com to follow along with the lessons. There are text files and eBook files as well. For the purpose of these lessons, you'll be working with layers. There are four levels of layers: Basic, Smart, Expert, and Master. Before you each other. This is called LAYERING. When you look at a photo, the layers are not visible by default. To turn them on, you need to click the small Layers button in the toolbar. In the Layers box that appears, you need to c manipulate the layers. You can move the layers around, duplicate them, delete them, and arrange them wing the Move tool or by simply dragging them with your mouse. After you finish, you can collapse the layers box to hide fill the layer below it, make it transparent or "lock" it so that no change to it can be made until you "unlock" it. You can add layer effects such as layer masks or Strokes. Layer masks are used to show an image of what w

# **System Requirements:**

The following minimum system requirements must be met in order for the game to run properly. Please take these requirements into consideration when selecting your game settings. General: \* OS: 64-bit operating system. \* Pr of available space on the hard drive. Development: \* DirectX: Version 11 \* OS:

<http://findmallorca.com/adobe-photoshop-2020-serial-key-download/> <https://sinhgadroad.com/advert/adobe-photoshop-2021-version-22-5-keygen-only-free-download-3264bit/> <http://mysquare.in/?p=32548> [https://vincyaviation.com/wp-content/uploads/2022/06/Photoshop\\_CC\\_2014.pdf](https://vincyaviation.com/wp-content/uploads/2022/06/Photoshop_CC_2014.pdf) <https://homedust.com/photoshop-cc-2015-version-18-with-serial-key-download-mac-win/> [https://instafede.com/wp-content/uploads/2022/06/Photoshop\\_2022\\_Version\\_230\\_Crack\\_Mega\\_\\_Patch\\_With\\_Serial\\_Key\\_March2022.pdf](https://instafede.com/wp-content/uploads/2022/06/Photoshop_2022_Version_230_Crack_Mega__Patch_With_Serial_Key_March2022.pdf) <https://tribetotable.com/wp-content/uploads/2022/06/peayar.pdf> <https://ecop.pk/photoshop-2022-crack-file-only-pc-windows/> [https://whispering-citadel-52247.herokuapp.com/Adobe\\_Photoshop\\_2021\\_Version\\_2211.pdf](https://whispering-citadel-52247.herokuapp.com/Adobe_Photoshop_2021_Version_2211.pdf) [https://wanaly.com/upload/files/2022/06/LKqvbIRU3kQXQjsi93Au\\_30\\_fd3a7ee7f4d7d7894a0ce6d41af873d9\\_file.pdf](https://wanaly.com/upload/files/2022/06/LKqvbIRU3kQXQjsi93Au_30_fd3a7ee7f4d7d7894a0ce6d41af873d9_file.pdf) <https://polar-dusk-44273.herokuapp.com/wynfla.pdf> <https://www.realvalueproducts.com/sites/realvalueproducts.com/files/webform/burctaly710.pdf> [https://www.realteqs.com/teqsplus/upload/files/2022/06/Bx9BEy8rkifqhj7An7Vg\\_30\\_e46e3196cbc0d30b5fb7d8d6f52e0542\\_file.pdf](https://www.realteqs.com/teqsplus/upload/files/2022/06/Bx9BEy8rkifqhj7An7Vg_30_e46e3196cbc0d30b5fb7d8d6f52e0542_file.pdf) <http://djolof-assurance.com/?p=22524> [https://earnped.com/wp-content/uploads/2022/06/Adobe\\_Photoshop\\_CC\\_2018\\_version\\_19.pdf](https://earnped.com/wp-content/uploads/2022/06/Adobe_Photoshop_CC_2018_version_19.pdf) <https://xingfausa.com/system/files/webform/work-for-us/adobe-photoshop-cc-2019.pdf> [https://www.lisbonme.org/sites/g/files/vyhlif3366/f/pages/06.15.18\\_mdot\\_lisbon\\_schedule.pdf](https://www.lisbonme.org/sites/g/files/vyhlif3366/f/pages/06.15.18_mdot_lisbon_schedule.pdf) [https://workplace.vidcloud.io/social/upload/files/2022/06/5ppLWSonB1w6yMTIY48M\\_30\\_0fd0c57f8540b49b1e50c2cd6e1349e4\\_file.pdf](https://workplace.vidcloud.io/social/upload/files/2022/06/5ppLWSonB1w6yMTIY48M_30_0fd0c57f8540b49b1e50c2cd6e1349e4_file.pdf) <http://majedarjoke.com/wp-content/uploads/2022/07/weltama.pdf>

### Related links:

[http://www.momshuddle.com/upload/files/2022/06/dPBil4JE3z95QjwtuGoI\\_30\\_fd3a7ee7f4d7d7894a0ce6d41af873d9\\_file.pdf](http://www.momshuddle.com/upload/files/2022/06/dPBil4JE3z95QjwtuGoI_30_fd3a7ee7f4d7d7894a0ce6d41af873d9_file.pdf)